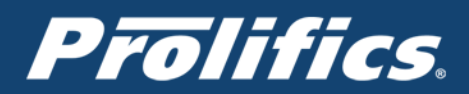

## **Panther JCO Application Server for Web Services Frequently Asked Questions**

- 1. What is Panther JCO Application Server for Web Services? Panther JCO Application Server for Web Services is an add-on product to Panther 5.5 that
	- Provides the ability to automatically generate JAX-WS based Web Services applications from existing Panther artifacts.
	- Provides a framework and runtime engine for use with Panther Web Services applications and other Java applications that need Panther integration
- 2. What types of applications can consume these Web Services? These services can be consumed by any client or server application capable of making Web Service requests using the SOAP protocol. Requests can be made from any programming language or platform. End-user platforms may be Android, Blackberry, Windows or iPhone smartphones and tablets, or laptop and desktop computers.
- 3. What value does Panther JCO provide our customers? Customers may maximize and repurpose their investment in Panther by reusing their existing programming logic written in JPL, SQL, or C. Rather than rewrite these legacy assets using a new technology for the sake of modernizing the user experience, it is far more economical to integrate the existing Panther code as backend services.
- 4. If I already use Panther with WebSphere Application Server, do I still need to use Panther JCO Application Server for Web Services in order to build a Web Services application from my Panther EJBs?

No, but you will need to make some changes in the Panther Editor for Panther 5.5, and use the new utility, "**makews**", in order to build Panther EJB based Web Services for JAX-WS.

5. Who can take advantage of it? Anyone and everyone. You DO NOT have to have an existing Panther/Jam application to use this product. Panther Client, our base product, supports rapid prototyping using tools to visually develop Panther service components, write code, and design interfaces that will become your web services implementation for Panther JCO.

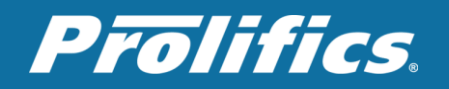

- 6. What other software would you need, to run Panther JCO? All that you need to get started is Java SE, but it is preferable to deploy your Panther web applications to a JEE Application Server like WebSphere Application Server Liberty Profile or Apache TomEE.
- 7. How is this product licensed? Annual maintenance fees.
- 8. What platform is Panther JCO supported on? Windows 2003 Server, Windows 2008 Server, Windows 7, and RedHat 5 & greater. Other platforms may be made available upon request.
- 9. How do I generate a web service from my Panther Screen/Component?

To generate JAX-WS Web Service, run the command "**makejco**" against the Panther library containing the component. It will result in a directory containing Java source code and other Java artifacts, as well as a batch file or shell script. Run the batch file or shell script to complete the building the Web Services application as an EAR or WAR file. It will also create the WSDL file and schemas

- 9. Can I expose my custom C code as a Web Service? Yes you may. You must create shared libraries or DLLs that contain your custom C code, and make your code thread-safe. Then you may call your C code from JPL wrapper functions that are exposed as service component interfaces for your Web Services.
- 10. What about stability and security? Applications utilizing Panther Web Services will enjoy the scalability, security and manageability offered by the JEE application server.
- 11. What database drivers are supported? At this time, Oracle, DB2 and ODBC drivers are supported.
- 12. How do I get started?

Contact [support@prolifics.com](mailto:support@prolifics.com) to download Panther JCO Application Server for Web Services..